The copy filmed here has been reproduced thanks to tha ganaroaity of:

> Seminary of Québec Library

per la propincia de la propincia de la propincia de la propincia de la propincia de la propincia de la propincia de la propincia de la propincia de la propincia de la propincia de la propincia de la propincia de la propinc

The images appearing here are the best quality possibla conaidaring tha condition and lagibility of tha original copy and in kaaping with tha filming contract spacificationa.

Original copiaa in printad papar covars ara fllmad baginning with tha front covar and anding on tha last paga with a printad or iiluatratad imprassion, or the back cover when appropriate. All othar original copiaa ara filmad baginning on tha first page with a printed or illustrated impression, and anding on tha laat paga with a printad or illustratad impraaaion.

Tha last racordad frama on aach microfieha ' shall contain the symbol - (meaning "CON-TINUED"), or the symbol  $\nabla$  (meaning "END"), whichavar appliaa.

Maps. platas. charts, atc. may ba fllmad at different reduction ratios. Those too large to be antiraly includad in ona axpoaura ara filmad baginning in tha uppar laft hand cornar, laft to right and top to bottom. aa many framaa aa raquirad. Tha foilowing diagrama illustrata tha mathod:

1 2 3 1

L'axamplaira filmé fut raproduit grâca à la généroaité da:

> Séminaire de Québec **Bibliothèque**

Les images suivantes ont été reproduites avec le plua grand soin, compta tanu da la condition at da la nattaté da l'axamplaira filmé, at an conformité avec les conditions du contrat de « filmaga.

Les exemplaires originaux dont la couverture en papiar aat impriméa sont filmés an commançant par le premier plat et en terminant soit par la dernière page qui comporte une empreinte d'impraasion ou d'illustration, soit par la sacond plat, selon le cas. Tous les autres exemplaires originaux sont filmés an commançant par la pramiéra paga qui comporta una amprainta d'impraaaion ou d'illustration at an tarminant par la darniéra paga qui comporta una talla amprainta.

Un daa symbolaa suivants apparaîtra sur la darniéra imaga da chaqua microfiche, salon la cas: le symbole - signifie "A SUIVRE", le aymbola V signifia "FIN".

Laa cartaa, planchas, tablaaux, etc., pauvant âtra filmés à des taux de réduction différents. Lorsque la document eat trop grand pour àtra reproduit en un seul cliché, il aat filmé à partir da l'angle supérieur gauche, de gauche à droite, et de haut an bas, an prenant le nombre d'imagea nécessaire. Lea diagrammes suivants illustrent la méthode.

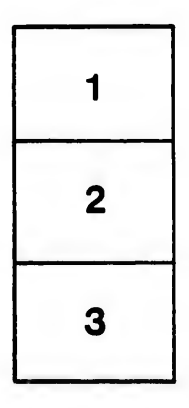

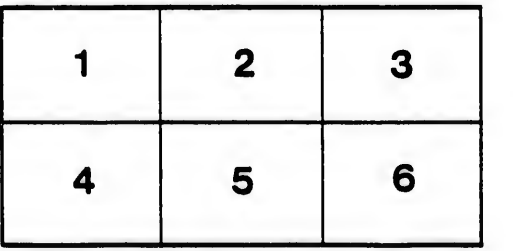

ils İμ **Jifier** ne age

ata

lure.